## **Forrest DTD documentation**

## **Table of contents**

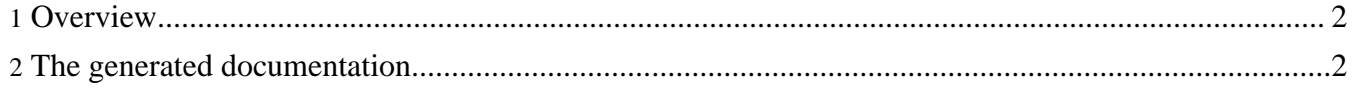

## <span id="page-1-0"></span>**1. Overview**

We use the [NekoDTD](http://people.apache.org/~andyc/neko/doc/dtd/) tool packaged as a Cocoon Generator to generate automagically some hyperlinked DTD reference documentation. Note that these references do not reflect the modularity of our DTDs, they are primarily "user-oriented help" documentation.

The actual DTDs are located in the Forrest distribution at main/webapp/resources/schema/

## <span id="page-1-1"></span>**2. The generated documentation**

Generated documentation for Apache Forrest document-v20 ...

- [document-v20](document-v20.dtdx.html)
- $howto-v20$
- $faq-v20$

Generated documentation for Apache Forrest document-v13 ...

- [document-v13](document-v13.dtdx.html)
- $howto-v13$
- $faq-v13$
- [status-v13](status-v13.dtdx.html)